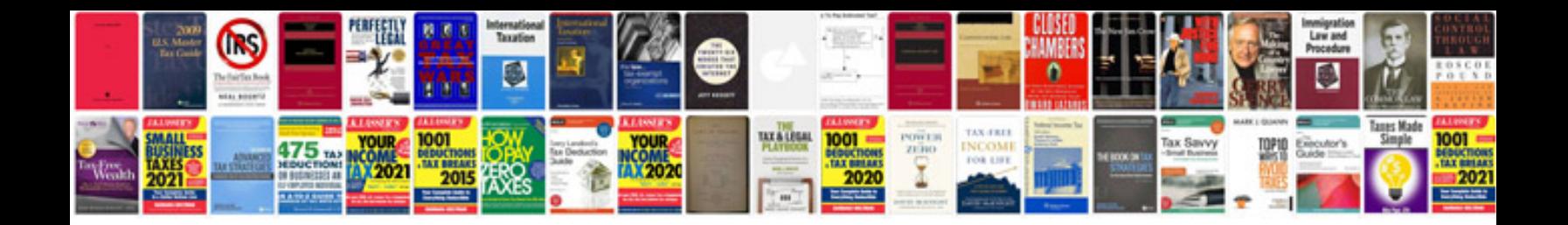

**Tiff vs format**

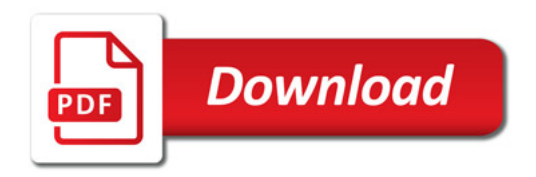

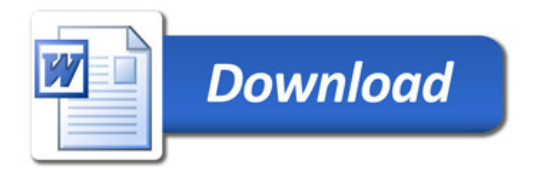